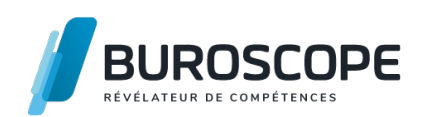

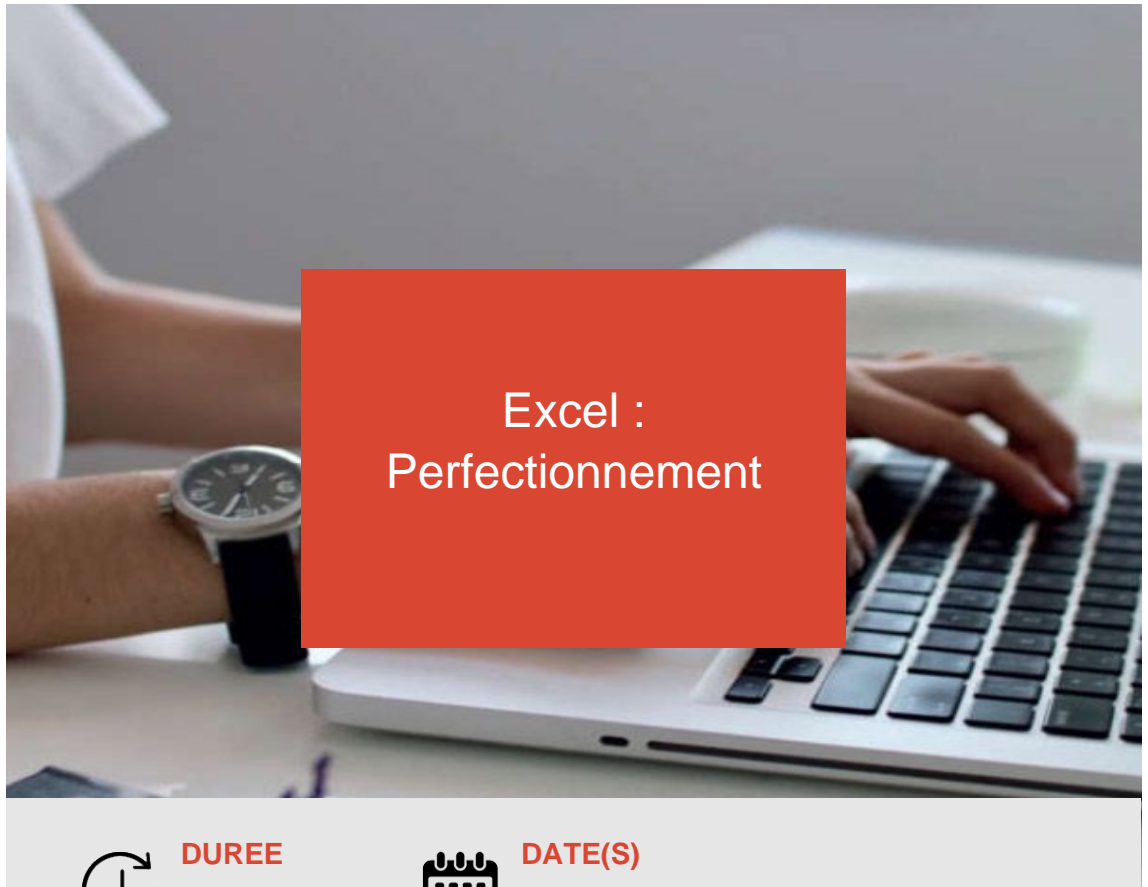

**18-19 juillet 2024**

Vous utilisez Excel et souhaitez en découvrir les usages et fonctionnalités avancés ?

Cette formation vous permettra d'optimiser votre pratique d'Excel et de gagner du temps dans la gestion de vos feuilles de données.

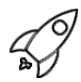

## **OBJECTIFS PÉDAGOGIQUES / COMPETENCES VISÉES**

+ Auditer et protéger des formules.

**2 j - 14 h**

- + Utiliser les fonctions avancées d'Excel.
- + Nettoyer et exploiter des données.
- + Élaborer des graphiques personnalisés.

Ce document n'est pas contractuel et peut subir des modifications - 03/01/24

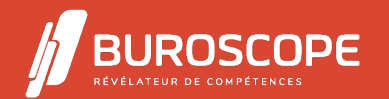

# Excel : Perfectionnement

### **PRÉREQUIS**

Avoir suivi la formation " Excel Intermédiaire " ou avoir un niveau équivalent.

#### **PROGRAMME**

- 1- Personnaliser l'environnement et l'affichage :
- Utiliser le mode Affichage approprié Maîtriser le volet Navigation.
- Reconnaître des formats de fichier.
- Fractionner un classeur.
- Protéger une feuille de calcul.
- Protéger un classeur.

2- Maitriser les fonctionnalités d'édition et de mise en forme :

- Connaître toutes les options du collage spécial.
- Gérer des séries : chronologiques, incrémentées, etc.
- Connaître de manière exhaustive les formats.
- Gérer de manière experte les noms dans un tableur.
- Utiliser les options avancées du Gestionnaire de noms.
- Appliquer des mises en forme conditionnelles avec formule.

3- Utiliser les fonctions intégrées :

- Établir des calculs multi-feuilles et multi-classeurs.
- Compter les occurrences d'un tableau : NB(), NBVAL(), NB.VIDE(), NB.S(I).
- Effectuer des calculs sur les dates et les heure.
- Utiliser les fonctions de date : AUJOURDHUI(), JOURSEM(), NB.JOURS.OUVRES(),
- DATEDIF().
- Utiliser les fonctions de texte : GAUCHE(), DROITE(), STXT(), CONCATENER().
- Utiliser les fonctions logiques : SI(), SI.CONDITIONS()?
- Utiliser les fonctions de recherche : RECHERCHEV(), RECHERCHEH(), RECHERCHEX().
- Utiliser les fonctions de base de données : BD... NB.SI.ENS(), SOMME.SI.ENS().
- Utiliser des sous-totaux dans un tableau de données Utiliser la fonction SOUS-TOTAL().

4- Maitriser la gestion de ses données :

- Maîtriser le remplissage instantané.
- Utiliser l'outil Consolider.
- Utiliser l'outil Tableau.
- Créer et gérer des listes déroulantes.
- Insérer et utiliser des segments.
- Utiliser des filtres élaborés pour extraire des données.
- Gérer les liens.

5- Créer et gérer des tableaux croisés dynamiques :

- Créer et modifier un tableau croisé dynamique : disposition et mise en forme.
- Supprimer les doublons.
- Sélectionner, copier, déplacer, supprimer un tableau croisé dynamique.
- Maîtriser les totaux, sous-totaux et différents calculs.
- Utiliser des segments et des barres de chronologie.
- Créer et gérer les graphiques croisés dynamiques.
- Actualiser un tableau croisé dynamique.

6- Analyser graphiquement ses données :

Ce document n'est pas contractuel et peut subir des modifications - 03/01/24

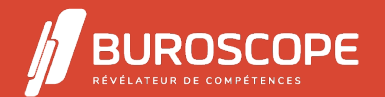

#### Perfectionnement

- Maîtriser de manière exhaustive les données et les types de graphiques.
- Superposer des séries, gérer leurs intervalles, utiliser un axe secondaire.
- Insérer des courbes de tendances.
- Insérer et personnaliser un graphique Sparkline.

7- Créer et utiliser une macro-commande :

- Afficher l'onglet Développeur.
- Ouvrir, créer, gérer et exécuter une macro.
- Exécuter des macros enregistrées.

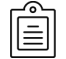

#### **MODALITÉS PÉDAGOGIQUES**

Animation en face à face présentiel.Cette formation peut être réalisée de façon collective ou individuelle.

#### **MÉTHODES PÉDAGOGIQUES**

- > Tour de table en début de module.
- > Pour chaque objectif pédagogique et contenu associé :
- phase initiale de questionnement collectif et mise en contexte ;
- phase médiane d'appropriation : pédagogie individualisée, en autonomie accompagnée ;
- phase conclusive collective : réponse aux questions des participant·e·s, apport

de compléments, synthèse et consultation de l'aide-mémoire.

#### **MODALITÉS D'ÉVALUATION**

Quiz pédagogique en fin de module.

Évaluation du stage à travers une enquête de satisfaction.

Passage de la certification TOSA Excel (RS5252) - niveau maîtrise.

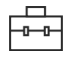

#### **SUITE DE PARCOURS**

Excel :Initiation PowerPoint :Initiation

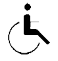

#### **ACCESSIBILITÉ AUX PERSONNES EN SITUATION DE HANDICAP**

[Nos bâtiments s](https://buroscope.bzh/fpdf/fiche_produit_mod.php?id_dossier=1&id_document=179#fiche_doc)ont accessibles aux personnes en situation de handicap. [Si un aménagement d](https://buroscope.bzh/fpdf/fiche_produit_mod.php?id_dossier=1&id_document=182#fiche_doc)u poste de travail, des modalités de formation ou du programme est nécessaire, contactez-nous afin d'évoquer avec nos conseillers formation les adaptations possibles, en lien avec les structures concernées.

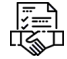

### **MODALITÉS ET DÉLAIS D'ACCÈS À LA FORMATION**

Audit téléphonique d'un conseiller formation complété d'un test de positionnement si besoin.

Ce document n'est pas contractuel et peut subir des modifications - 03/01/24

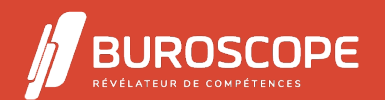

2A Allée Jacques Frimot - ZAC Atalante Champeaux - 35000 Rennes - 02 99 22 84 84 - www.buroscope.bzh SAS au capital de 83 200 euros. RCS Rennes B 331 267 765 - SIRET : 331 267 765 000 54 - NAF : 8559A.